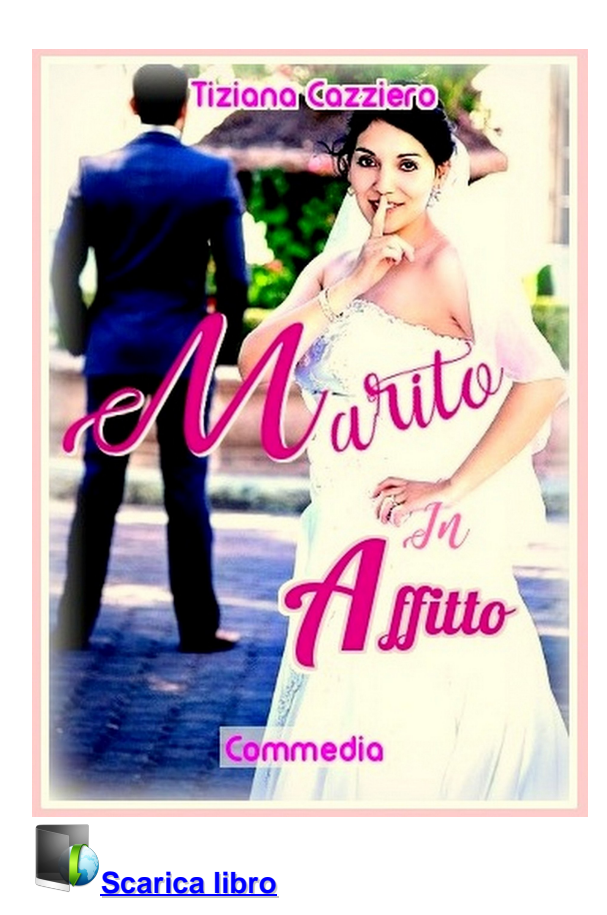

**Marito in affitto [Scaricare](http://mgbks.fun/it/libro.html?id=1370&type=new#fire)** | **[Leggi online](http://mgbks.fun/it/libro.html?id=1370&type=new#fire)**

Total Downloads: 44519 Formats: djvu | pdf | epub | kindle Rated: 8/10 (8633 votes)

## **Marito in affitto**

 Milano, matrimonio in vista, destinazione Sicilia.MilanoCosa succede quando arriva un invito inatteso per la celebrazione di un matrimonio proprio il giorno di Ferragosto al quale sei stata invitata e non puoi per nulla al mondo essere assente?Anastasia è una siciliana che si è trasferita a Milano per motivi di lavoro. Sono trascorsi cinque anni da quel giorno, si è ambientata bene con la sua nuova vita ma non ha dimenticato le origini. É legata molto alla sua famiglia, un rapporto che la mette spesso in serie difficoltà. Sua madre la vorrebbe vedere con l' abito bianco e una fede al dito, ma questo non è il desiderio della giovan

Marito in affitto amazon Marito in affitto pdf download gratis italiano Ebook Download Gratis EPUB Marito in affitto scaricare Marito in affitto epub pdf Scarica Marito in affitto epub download

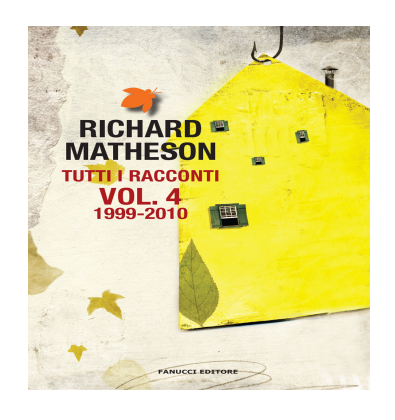

## **Tutti i racconti Vol. 4 1999 - 2010 (Fanucci Editore)**

 Per la prima volta al mondo, raccolti in quattro volumi tutti i racconti di Richard Matheson, definito dalla critica italiana e internazionale come il miglior scrittore al mondo di narrativa breve. Questo volume raccoglie i racconti, tutti inediti, scritti dal 1999 al 2010 e precisamente: Sempre pr

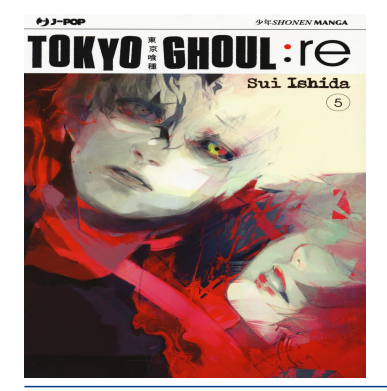

STORIA

## **Tokyo Ghoul:re: 5**

 "Diventerò il tuo dio." Il piano per la distruzione dei "Rose" avanza, l'identificazione del gruppo di Ghoul è vicina. Intanto Haise Sasaki cerca di riconquistare i vent'anni di vuoto della sua memoria. I contorni della verità si fanno via via meno confusi... Kanae, nel frattempo, pr

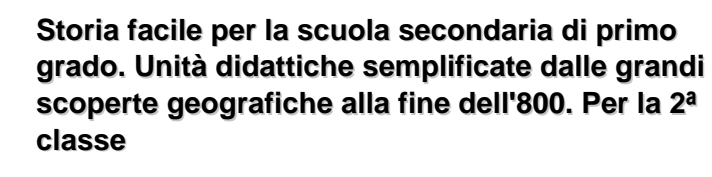

 Pensato per tutti gli alunni per integrare i materiali dei libri di testo in adozione, ma anche per il recupero e il sostegno degli alunni con difficoltà, questo volume segue il curricolo ministeriale di storia della classe seconda della scuola secondaria di primo grado. Per ogni argomento (da

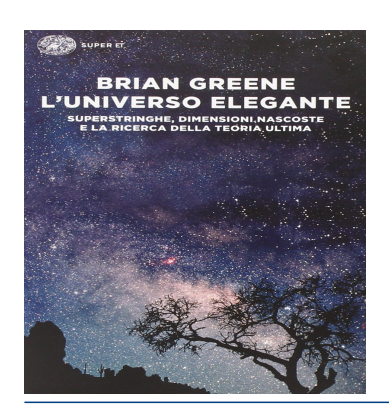

## **L'universo elegante**

Oggi fisici e matematici lavorano a una delle pi $\tilde{A}^1$ ambiziose teorie mai proposte: la teoria delle stringhe. Grazie a essa, lo scontro secolare tra le leggi del grande (la relatività generale) e le leggi del piccolo (la meccanica dei quanti) viene superato a vantaggio di una superiore unità ,

Marito in affitto free pdf Marito in affitto ebook Marito in affitto download gratis scaricare Marito in affitto libro pdf Marito in affitto scarica

**What others say about this ebook:**

**Review 1:**

**Ho dato 4 stelle perché è un bel racconto, piacevole e ricco di colpi di scena anche se il finale è s scontato. Qualche errore/refuso di troppo....**

 **Review 2:**

**Carino...**

**Se volete un libro che vi faccia compagnia ma niente di che prendetelo.**

**Storia poco credibile, personaggi poco approfonditi, finale scontato e superficiale.**

**Certamente da non rileggere.**

 **Review 3:**

**non sono una grande amante del genere romance, ma mi piace intervallare letture piu' impegnative a commedie piu' leggere.**

**In questo caso la definizione "leggera" non calza abbastanza: la storia è banalissima, i personaggi sono molto stereotipati e molto poco approfonditi e il racconto è pieno di stereotipi che non fanno solo sorridere...ma quasi innervosire.**

**cose del tipo "la gente del nord è fredda, quella del sud è calorosa e sprizzante di gioia. Le donne del nord hanno tutte il seno rifatto, quelle del sud sono procaci al naturale, al nord gli adii al nubilato prevedono spogliarelli e ragazzi a torso nudo, al sud si và a giocare a briscola al circolo"...**

**non vado avanti ecco. Mi pare una visione piuttosto distorta della realtà odierna.**

**Il protagonista maschile poi è totalmente piatto. i suoi sentimenti non trapelano, sembra quasi un "bambolotto" piazzato in mezzo alla scena, finto e costruito.**

**salvo poi scoprirsi innamorato della protagonista e pronto a sposarsi immediatamente con lei, senza manco conoscerla.**

**Insomma, và bene il finale scontato, il romanzo rosa termina e deve terminare in questo modo, la lettrice si aspetta questo e vuole questo.**

**ma c'è modo e modo per arrivare a questo scopo.**

**non consigliato.**

 **Review 4:**

**Il libro è molto frettoloso e superficiale , poco romantico e scontato....**

**Avrebbe meritato molto piu approfondimento descrittivo su tutti gli aspetti del libro, dai personaggi ai sentimenti**

 **Review 5:**

**Divertente e scorrevole...scritto bene!Mi è? piaciuto il finale. Complimenti alla scrittrice Leggerò sicuramente gli altri suoi libri fa sempre bene al cuore una bella storia d?amore**

**Scaricare Marito in affitto PDF Gratis - Hebergratuit**

**Milano, matrimonio in vista, destinazione. succede quando arriva un invito inatteso per la celebrazione di un matrimonio proprio il giorno di Ferragosto al quale sei stata invitata e non puoi per nulla al mondo essere assente?Anastasia è una siciliana che si è trasferita a Milano per motivi di lavoro.**

**Lavora Con Noi – Il Marito in Affitto**

**VUOI ACCREDITARTI COME MARITO IN AFFITTO? Requisiti: Affidabilità, competenza e partita iva. Si offre: Visibilità nel nostro sito, pagina aziendale facebook, convenzioni e il nostro Knowhow. Costi: Contratto di licenza uso marchio con zona in esclusiva. quota d' ingresso da € 200 + iva a € 750 + iva; royalty mensile da ...**

**Il Marito in Affitto**

**BENVENUTI NEL SITO UFFICIALE IL MARITO IN AFFITTO – SOCIETA' IN FRANCHISING. Dal 2007 un punto di riferimento affidabile e competente di tante famiglie italiane per i lavori di casa e giardino, dal cambio della lampadina alla ristrutturazione completa della casa!**

**Marito in affitto eBook: Tiziana Cazziero: : Kindle Store Marito in affitto eBook: Tiziana Cazziero: : Kindle Store.**

**Il Marito In Affitto da -67% - IL MARITO IN AFFITTO BOLOGNA ... Il Marito In Affitto - 3 o 5 ore di riparazioni e manodopera in casa da 29,90 €**

**Download Youtube mp3 - Alta Infedeltà - Marito in**

**Download youtube to mp3: Alta Infedeltà - Marito in 8 months ago - By Giovanni D'Andrea. CONVERT TO MP3. 5% Complete (success). Download youtube to mp3: Alta Infedeltà Stagione 3 Episodio 14 L'ultimo esame. one year ago - By Luca Senesi. Download youtube to mp3: Alta infedeltà - Tradimenti ...**

**Per fare i lavori di casa arriva "il marito in affitto" -**

**10 ago 2013 ... Per fare i lavori di casa arriva "il marito in affitto" Il logo della società che propone "mariti in affitto" per i lavori di casa È il sogno delle Cenerentole del nuovo millennio. Un "marito in affitto" per aggiustare la persiana, sistemare il rubinetto gocciolante e sostituire la batteria come un tecnico della Ferrari.**

**Contro la crisi fa il "marito in affitto": "Ciappini a prezzi equi" 14 mar 2012 ... Si chiama Marino Maiorelli ed è i marito che si può affittare a Bologna: fa tutti i lavoretti di casa che i mariti veri non hanno voglia o tempo di fare. E il suo telefono è sempre occupato.**

**Novara: Ad aiutare le casalinghe ora c'è il marito in affitto**

**6 giu 2014 ... E' un servizio che da qualche tempo spopola in tutta Italia e anche nel novarese sta prendendo piede per mano dei fratelli Venara. "Offriamo aiuto a casalinghe, famiglie e single pe la risoluzione di piccoli lavoretti in casa"**

**Marito in affitto pdf download diretto scarica gratis libro Marito in affitto epub Marito in affitto ebook download Marito in affitto free pdf scaricare Marito in affitto epub pdf scaricare Marito in affitto pdf download Marito in affitto mobi Marito in affitto principi Ebook Download Gratis Libri (PDF, EPUB, KINDLE) Scarica Marito in affitto epub download**

[The Legal and Regulatory Environment of Business](https://www.flogao.com.br/atilo/blog/13490)

[Crooked Tree Ranch \(Montana\) \(Volume 1\)](https://www.flogao.com.br/ajunta/blog/6682)

Powered by [Google Books](https://books.google.com/) - [GoodReads Trademark](https://www.goodreads.com/)